## USING SECURITY DATA FROM ANOTHER SYSTEM?

The following objects are the objects containing all the data necessary to run any security options on menu HAWKSEC:

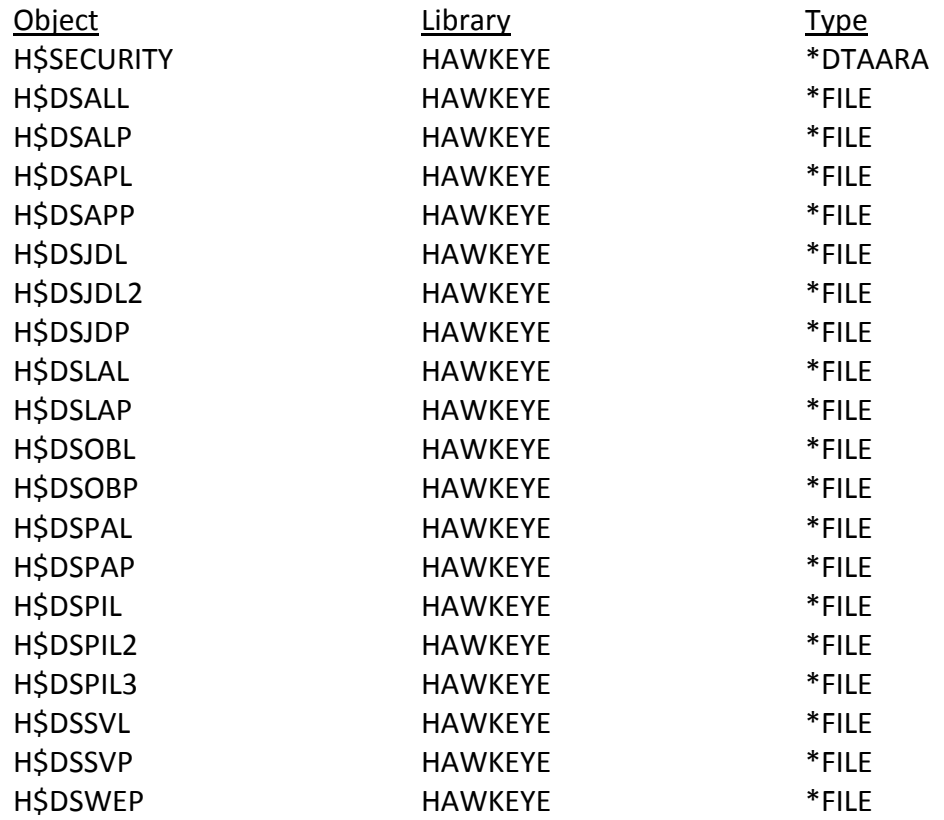

These objects can be stored into save files and transmitted from one iSeries (AS/400, Power Systems, System i) to another to allow the data captured on a remote system to be printed/analyzed on a local system.

The object text that appears on the various security reports is retrieved from the objects on the system that prints the reports and not from the system that generated the data. The text is not saved in the security files to conserve space.

The system name that appears on the top of the reports is retrieved from the system that prints the reports and not from the system that generated the data. We have a fix that will print the name of the system that the data was gathered on. If you are interested, call us to request this fix.

Option 11 "Password Same as Profile" does not support remote data base because it doesn't have pre-built (\*YES/\*NO). This option always gathers data on a "real-time" basis.

Please remember that new releases of PATHFINDER may cause changes to the format of these objects. Therefore, the save files that contain these objects should be deleted when a new release of PATHFINDER has been installed and the data regenerated on the remote system. Also, the release version of PATHFINDER on remote systems must be the same as that of the local system. To verify release level execute HAWKEYE/HAWKSEC. The release level appears in the upper right corner of the display.

For any further information on these or any other PATHFINDER options, please contact our Technical Services department. We can be reached Monday-Thursday, 7 a.m. to 5 p.m. (MST) and Friday 7 a.m. to 3 p.m. by Phone: (970) 498-9000; Fax: (970) 498-9096; or E-mail: info@hawkinfo.com.